## **GRADE – VIII MODEL PAPER 2017**

## **COMPUTER EDUCATION**

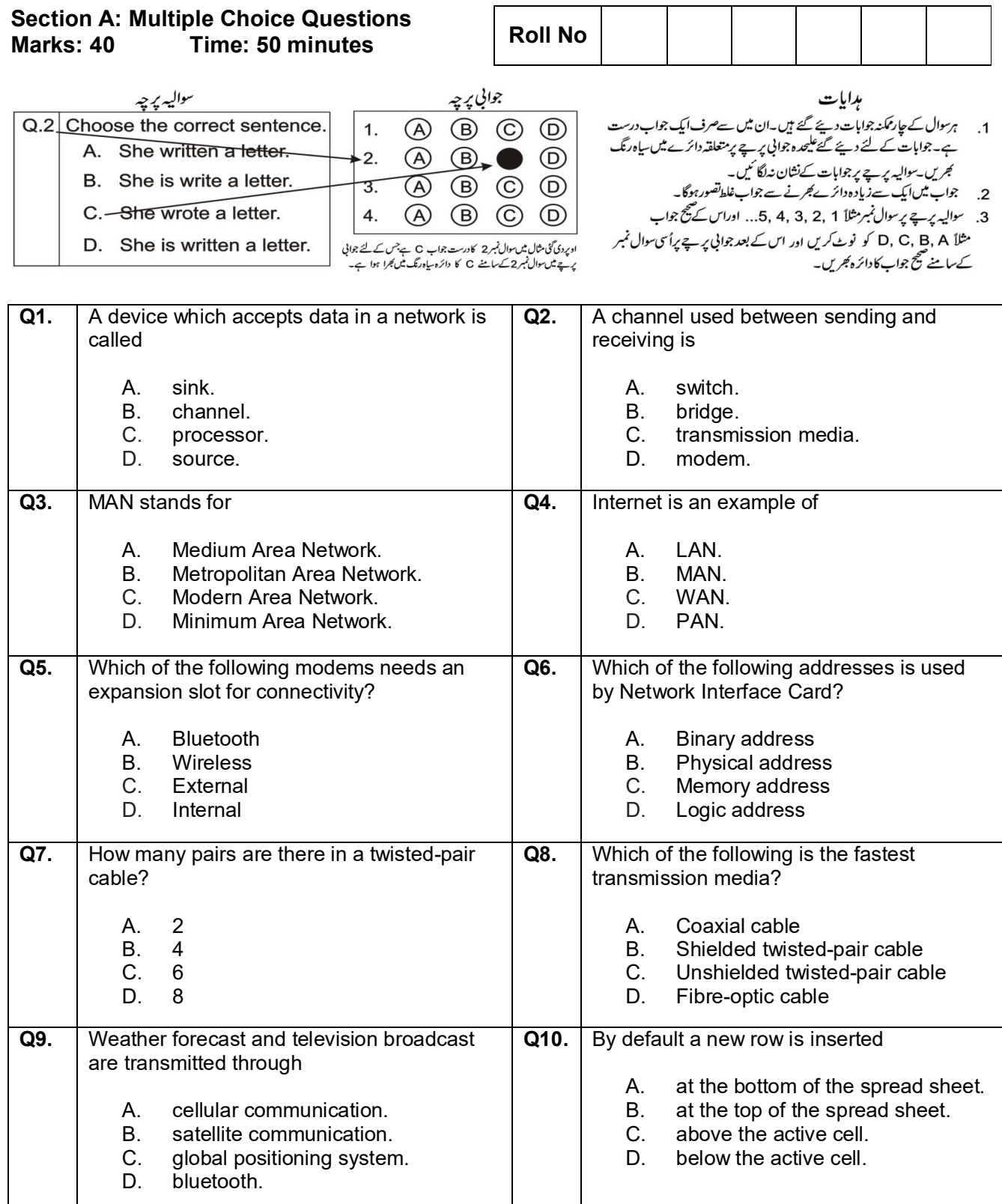

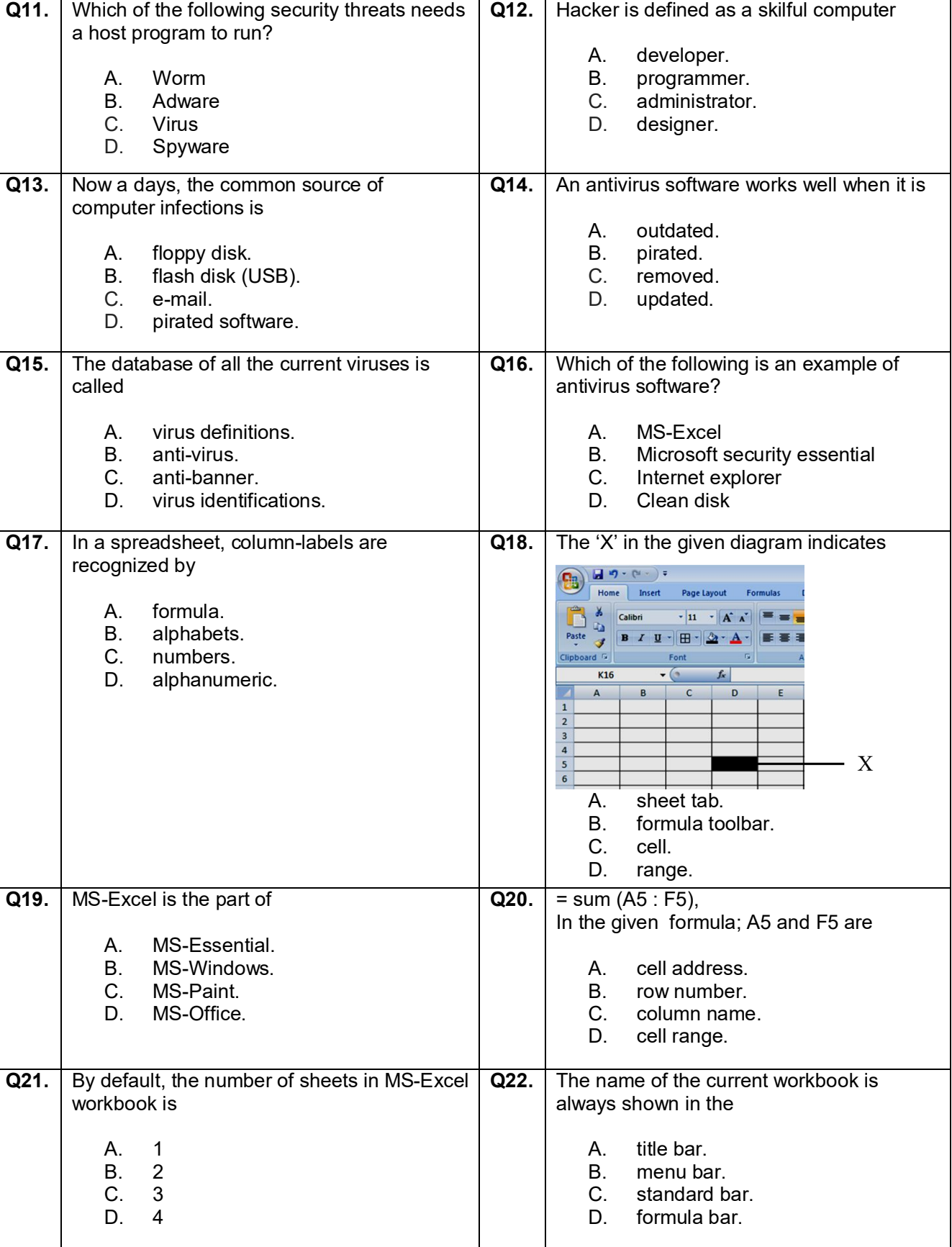

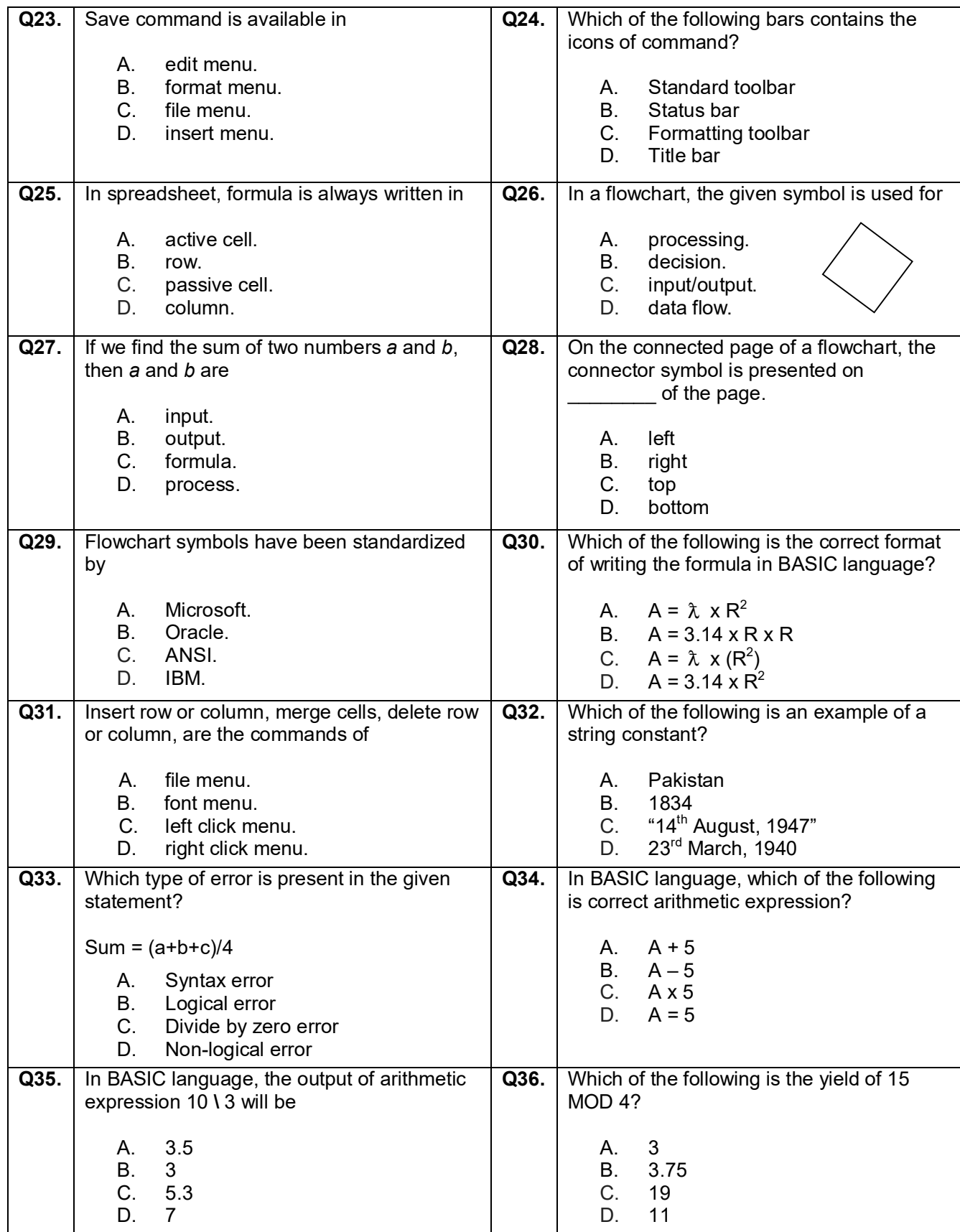

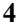

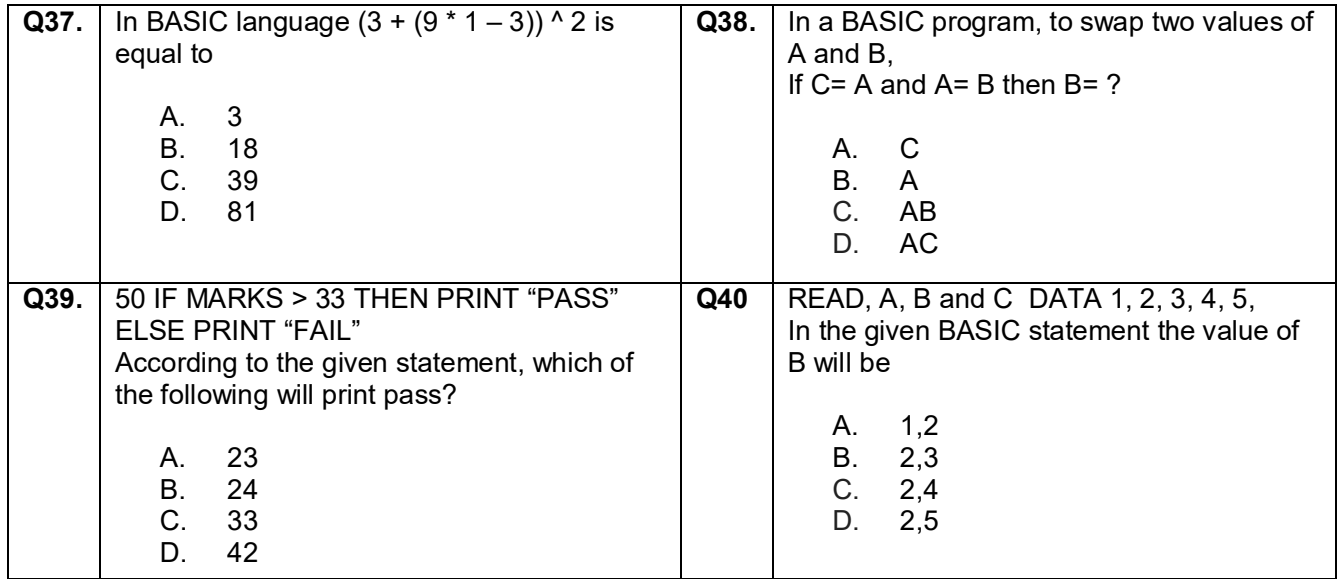

**GRADE – VIII MODEL PAPER 2017**

## **COMPUTER EDUCATION**

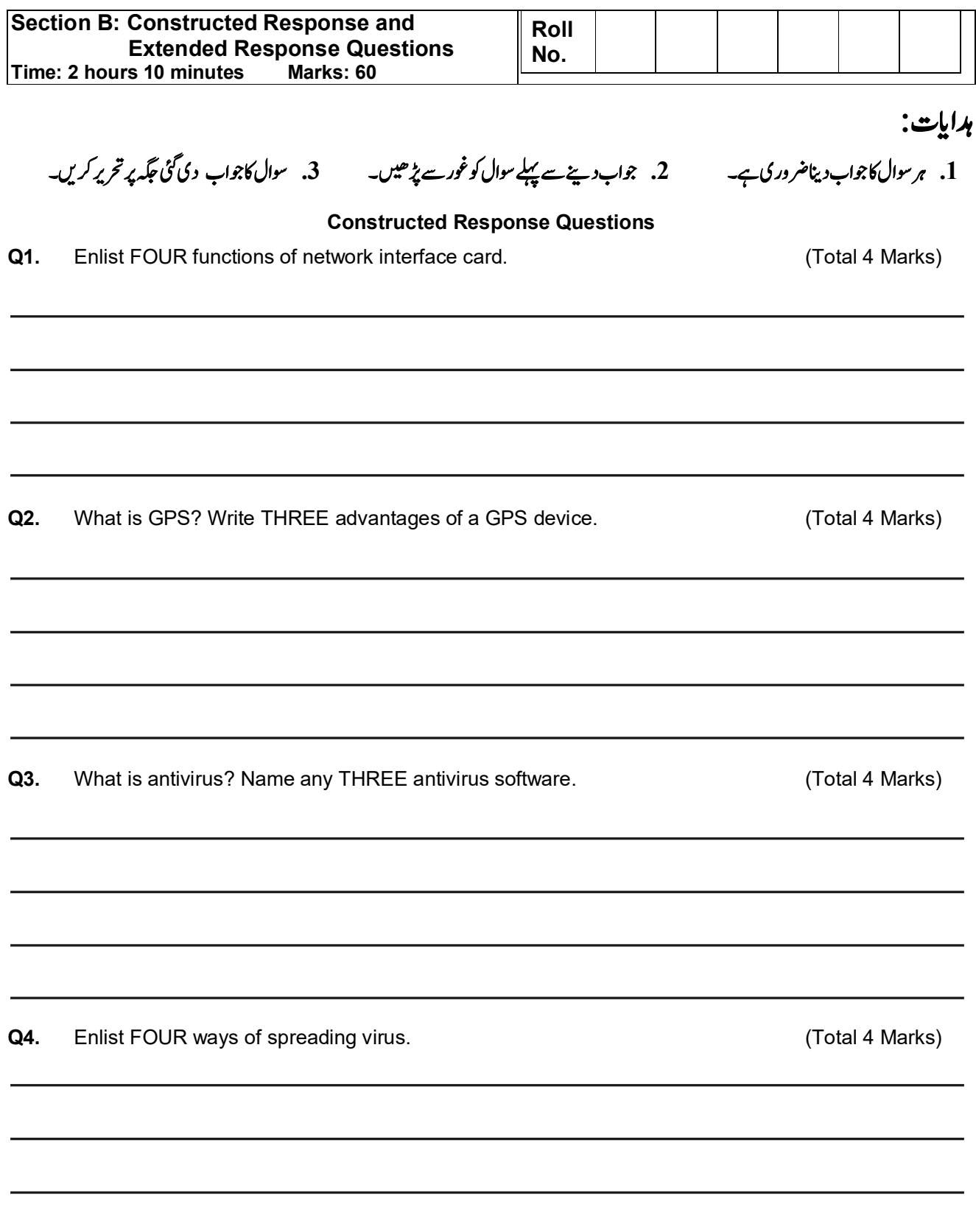

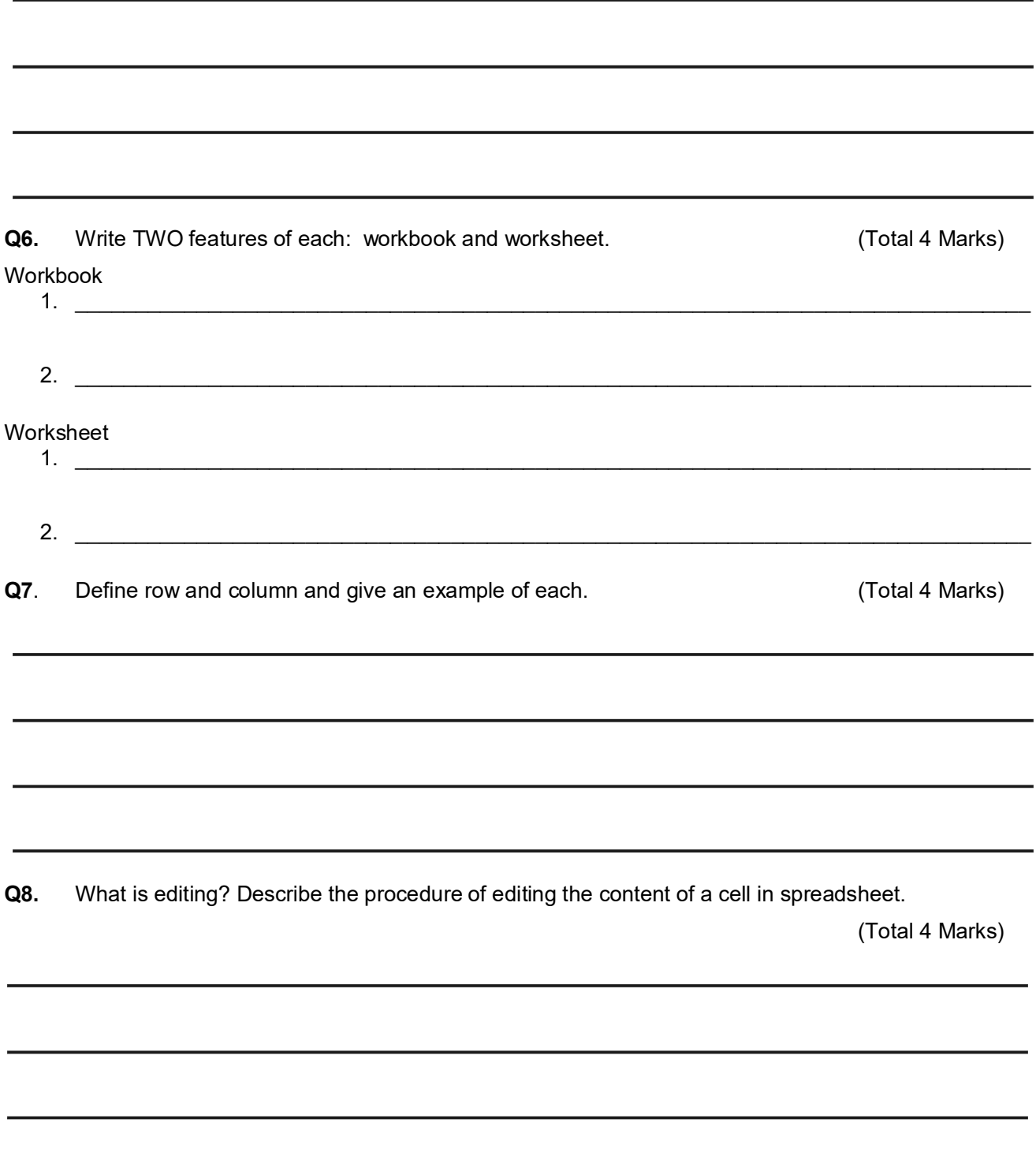

**6**

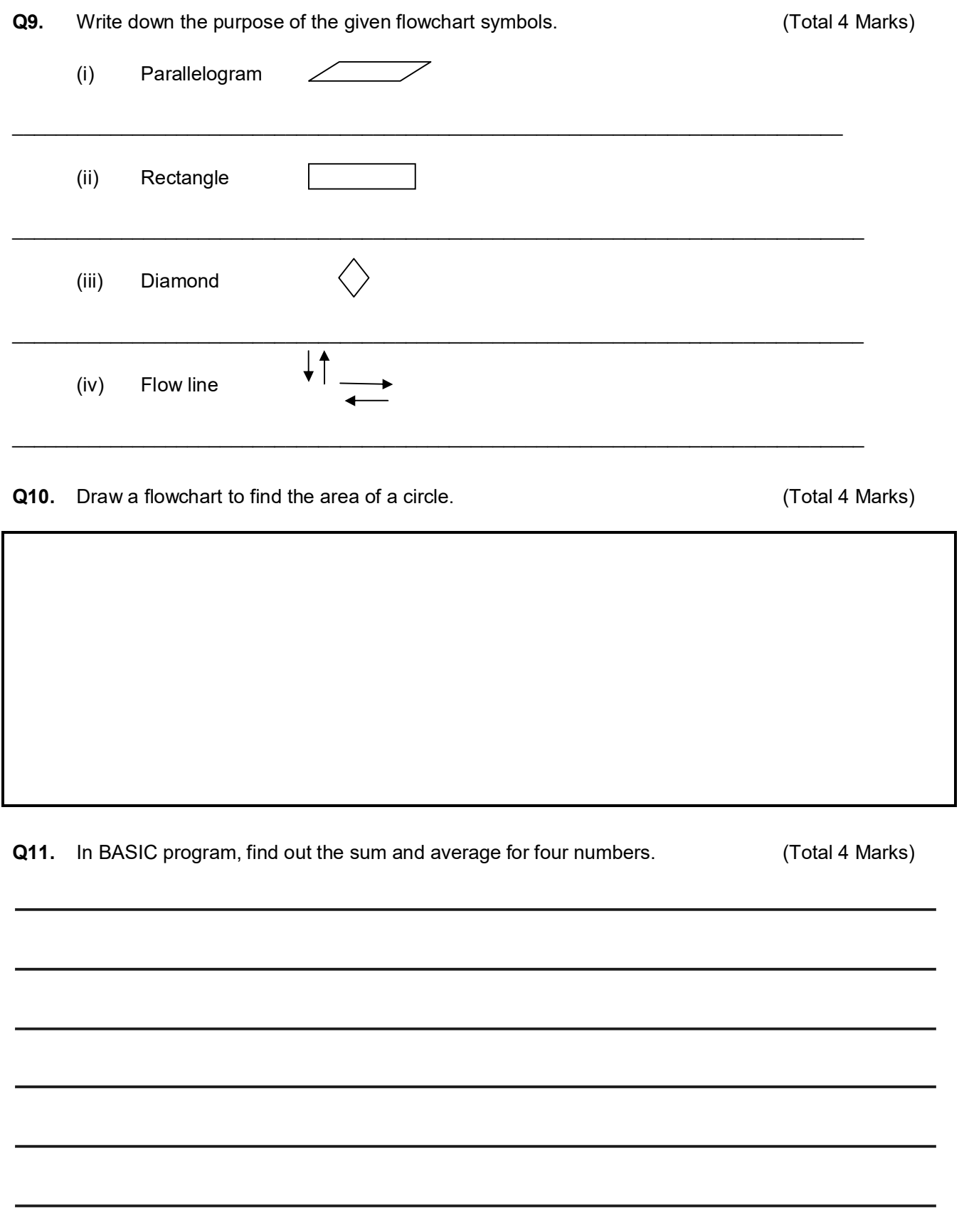

**7**

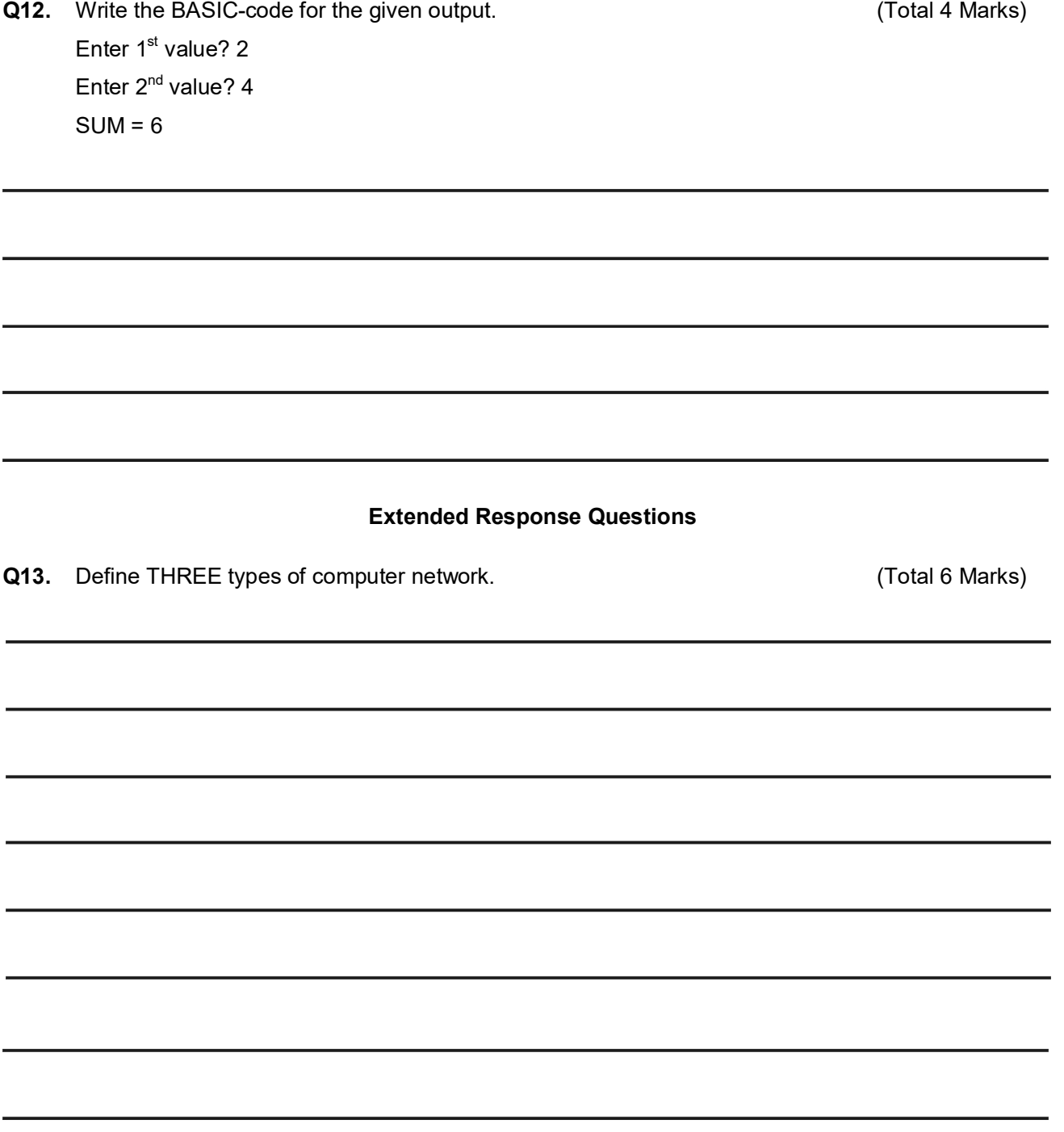

(Total 6 Marks)

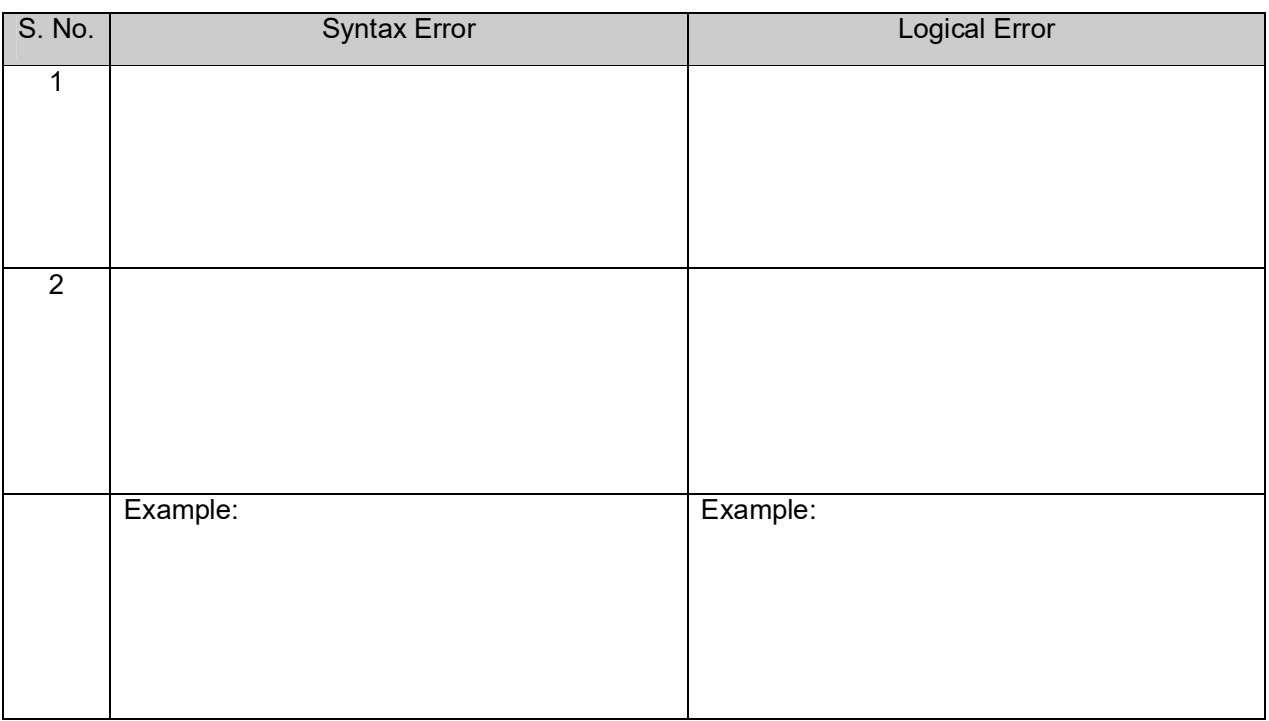